#### Real-time Operating Systems and Systems Programming

**Networking** Lecture 11

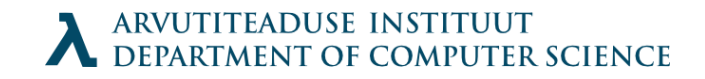

### Summary

- Recap on Unix IO
- Networking

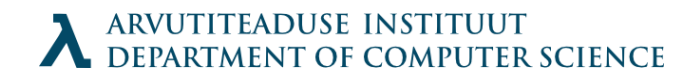

# Recap on IO

- Two ways of working with files
	- Unix IO: open(), read(), write(), close()
		- System calls to kernel, not buffered, can be interrupted, sometimes won't return everything etc
	- Standard IO: fopen(), fread(), fwrite(), fclose()
		- Constructions built on system calls, buffered, widely used, easier

# Networking

- TCP/IP protocol
- On hardware level we have network adapter which uses system bus to communicate with memory (usually with DMA)

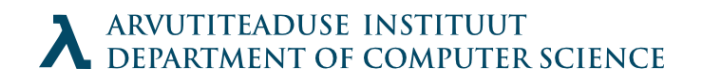

# Internet

- Contains a number of interconnected networks
- Can join LANs and WANs with incompatible technology
- Concerns how a *source host* can send data to *destination host*.
- Solution is a protocol which tells how routers should cooperate to deliver the data
- Naming scheme + Delivery mechanism

# Naming Scheme

- Computers are numbered
	- $\cdot$  193.40.252.80
	- Basically a 4-byte number (regular integer)
	- Some numbers have special meanings:
		- 127.0.0.1 localhost
		- 192.168.X.X LAN address
- DNS service maps names to addresses
	- started in 1988 (before that: hosts.txt)
	- dijkstra.cs.ttu.ee >> 193.40.252.80

# Getting and creating addresses

• Addresses have structure:

struct in addr { unsigned int s\_addr; /\* network byte order \*/ };

• Network byte order: big-endian

unsigned long int htonl(unsigned long int hostlong); unsigned short int htons(unsigned short int hostshort);

unsigned long int ntohl(unsigned long int netlong); unsigned short int ntohs(unsigned long int netshort);

Hostname conversion int inet aton(const char \*cp,

struct in\_addr \* inp); char \*inet\_ntoa(struct in\_addr in);

ARVUTITEADUSE INSTITUUT DEPARTMENT OF COMPUTER SCIENCE

#### Domain names

- Domains are structured
	- dijkstra.cs.ttu.ee -> ee > ttu > cs > dijkstra

#### • Host entry structures

```
struct hostent {
    char *h_name; /* official name */
    char **h_aliases; /* null-terminated array of domains */
    int h_addrtype; /* address type AF_INET */
    int h_length; /* address length \frac{x}{4}char **h_addr_list; /* null terminated array of in_addr structs*/ 
};
```
#### • Retrieval and query

struct hostent \*gethostbyname(const char \*name); struct hostent \*gethostbyaddr(const char \*addr, int len, 0);

ARVUTITEADUSE INSTITUUT

### Domain name mappings

- One to one
	- Host has only one name and address
- Multiple domains to one address
	- dragon.ee www.dragon.ee
- Multiple addresses to multiple domains
	- most of google
- Consider when working with host entries

### Internet connection

- Communication done by sending streams of bytes over the wire
- Full duplex: you can both read and write
- Point to point: connects a pair of processes
- Socket: endpoint for communication
	- address:port
- Connection is a pair of sockets

# Socket interface

- Berkeley sockets
	- developed by their researchers, distributed with Unix 4.2 BSD kernel and distributed to universities and labs
- Socket from the view of kernel: communication endpoint
- Socket from a programs view: an open file

#### Socket addresses

#### • Socket address; general and specific

```
struct sockaddr {
    unsigned short sa family; \prime* protocol family */
    char sa data; /* address data */
}
```

```
struct sockaddr in {
    unsigned short sin_family; /* address family AF_INET */
    unsigned short sin_port; /* port number in network byte order */
    struct in addr sin addr; /* IP address in network byte order */
    unsigned char sin_zero[8]; /* pad to sizeof(struct sockaddr) */
}
```
### Overview of interface

- Client
	- socket()
	- connect()
	- read()/write()
	- close()
- Server
	- socket()
	- $\bullet$  bind()
	- listen()
	- $accept()$
	- read()/write()
	- close()

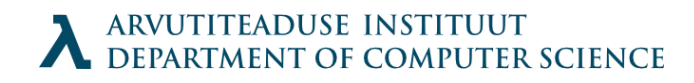

# socket()

• Creates a socket descriptor

// int socket(int domain, int type, int protocol);

clientfd = socket(AF\_INET, SOCK\_STREAM, 0);

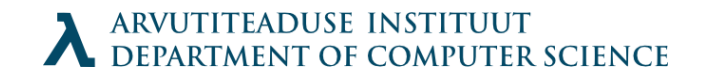

# connect()

- Establish a connection with given socket address
- Blocks until successful or error occurs

int connect(int sockfd, struct sockaddr \*serv\_addr, int addrlen);

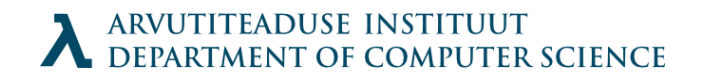

# bind()

• Associate a socket with an address and port

int bind(int sockfd, struct sockaddr \*my\_addr, int addrlen);

- Convert active socket to listening socket int listen(int sockfd, int backlog);
- Accept incoming connection
	- note that a new file descriptor is returned; why?

int accept(int listenfd, struct sockaddr \*addr, int \*addrlen);

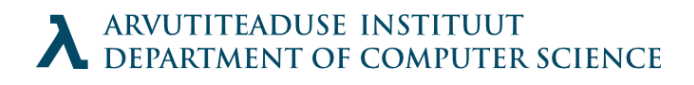

### Notes

- When a connection is terminated while it is read, a signal is generated
	- EPIPE: Broken pipe, program terminates unless handled
- There are additional functions to replace read() and write() with sockets
	- send(), recv(): et specify additional flags for sending and receiving data
- For UDP you can use recvfrom() sendto()
	- connect() or bind()/listen() are not needed for them

#### Testing connections: netcat

- Program: nc
- send
- receive

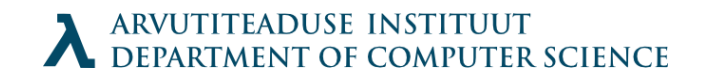